## New Smart DVR Viewer

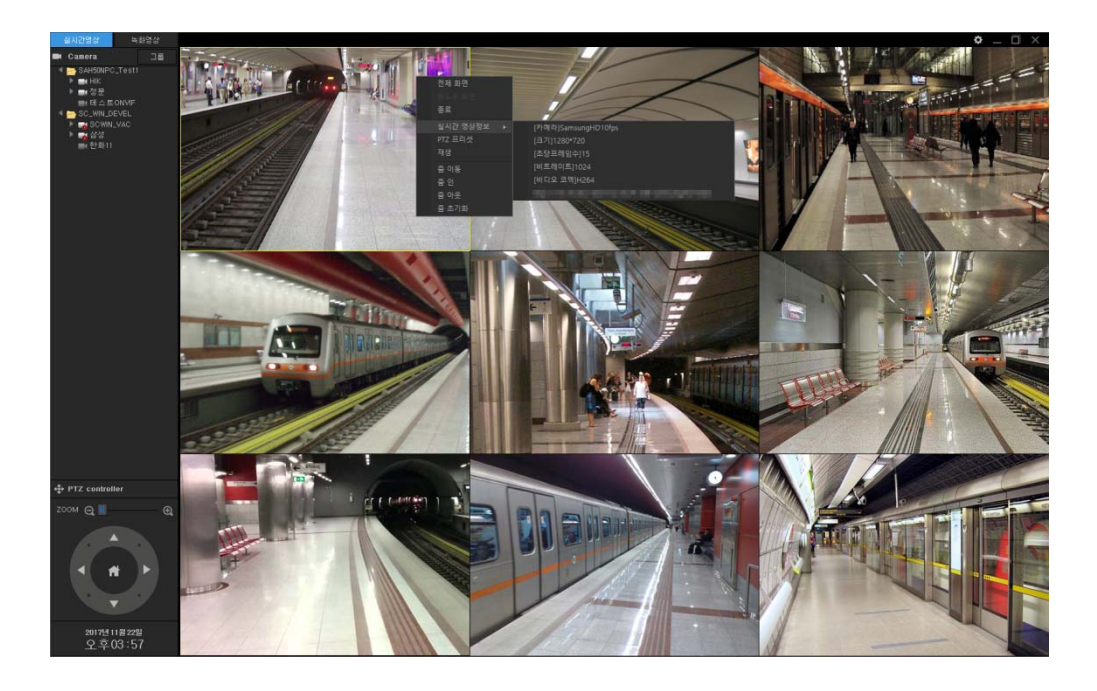

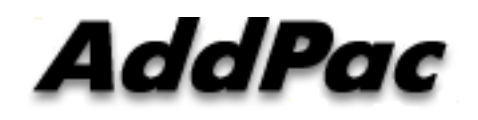

**AddPac Technology**

Sales and Marketing

**www.addpac.com**

#### **Contents**

- Network Service Diagram
- New Smart DVR Viewer Overview
- UI Design (examples)

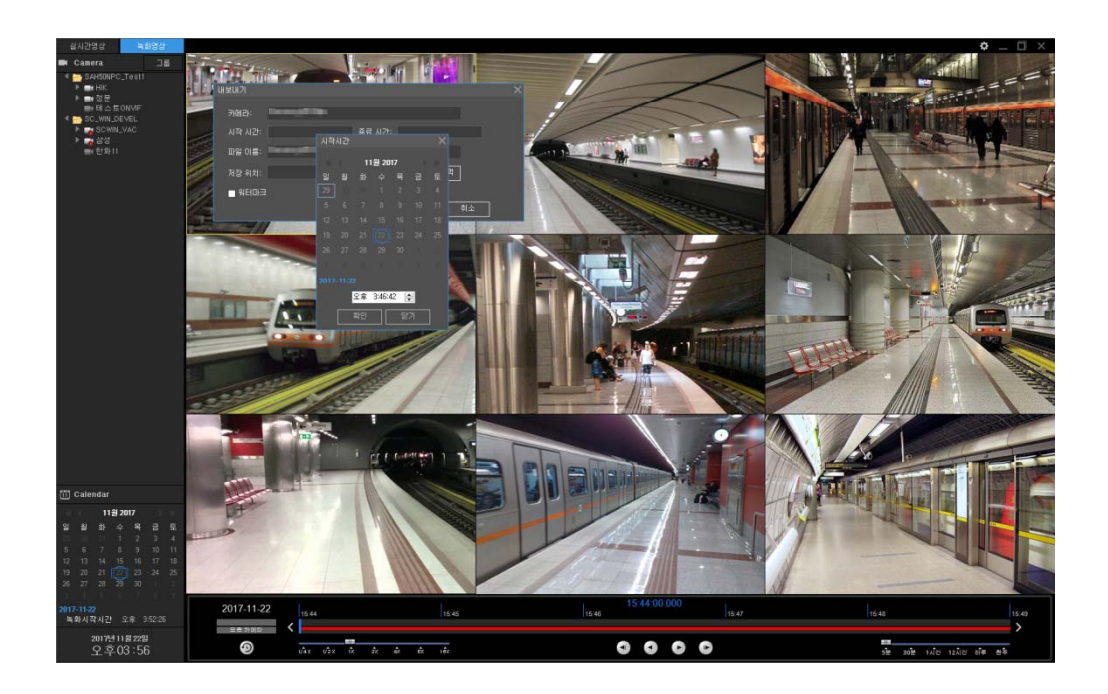

#### Network Service Diagram

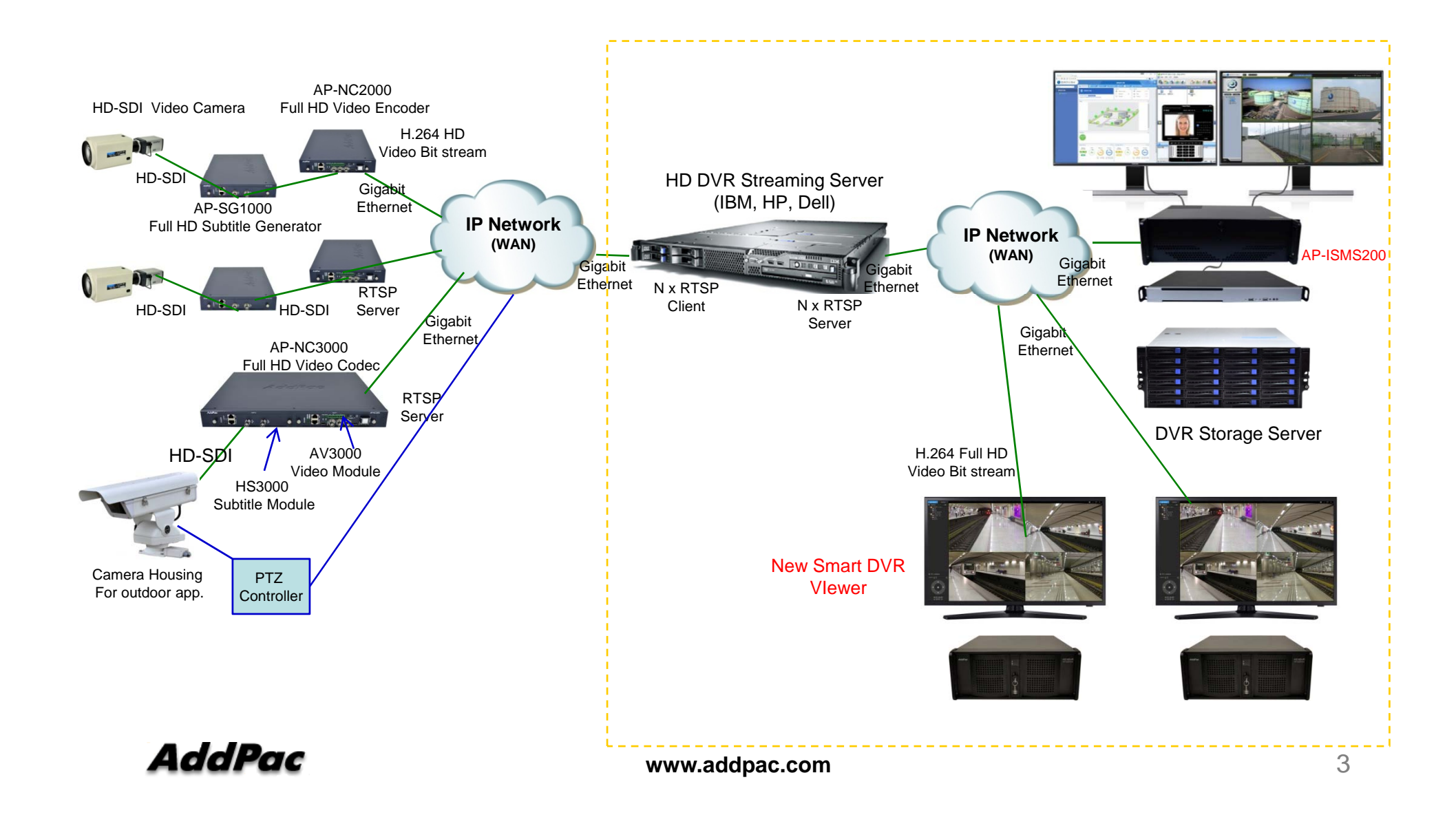

#### New Smart DVR Viewer Overview

- $\bullet$ • IP based Multi-Channel Video Streaming Displayer (Live, Recording)
- $\bullet$ Onvif Protocol Support
- •RTSP/RTP Video Streaming Protocol Support
- •H.264(1080P, 720P) HP/MP/BP Video Codec Support
- $\bullet$ H.265 Video Codec Support (Option)
- $\bullet$ • MPEG4, MJPEG Video Codec Support (Option)
- $\bullet$ Full HD (1080P), HD(720P), D1 Video Resolution Support
- •Four(4) or One(1) Channel Video Layout (Video Splitter) Option : Nine(9) Channel Video Layout (Video Splitter)
- $\bullet$ 4ch Layout , 1ch Layout Display (Round Robin Display)
- $\bullet$ UHD Display Support (Option)
- •Video Solution with Outstanding Network Service Capability
- MS-Window based Software Platform •
- •Dark and Black Design Concept

# UI Design & Examples

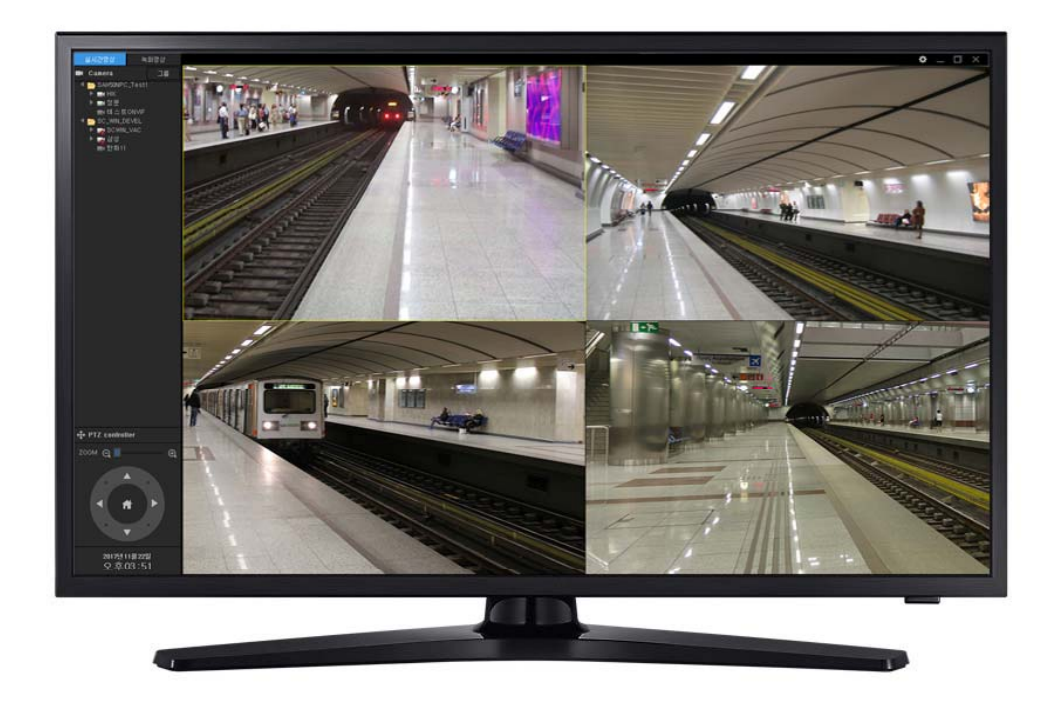

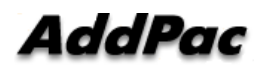

#### **Contents**

- Login View, Main View
- Top Side Menu : Menu Bar Hidden
- Menu bar Hidden : 4channel Video Splitter (Example)
- Live View Display Channel Layout
- Display Aspect Ratio Confg.
- Subtitle Display Position Config.
- Live View Camera Config.
- Live View Camera PTZ Preset, Preset Move
- Live View Camera Real-time Video Information Display
- Live View (1,4,9,16) Example
- Recording View PopMenu, Video Export Menu
- Recording View (1,4,9) Example

#### AddPac

### Ul examples : Login

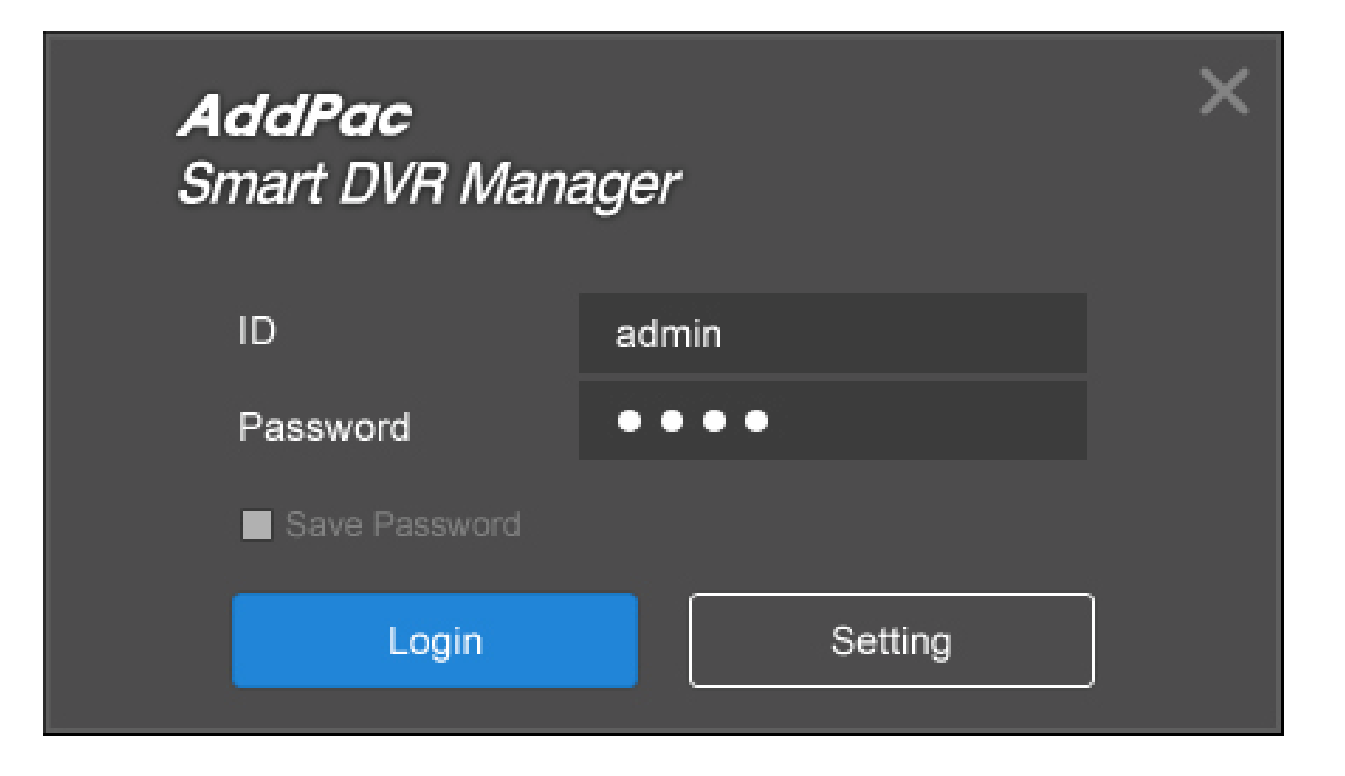

## Ul examples : Top Side Menu

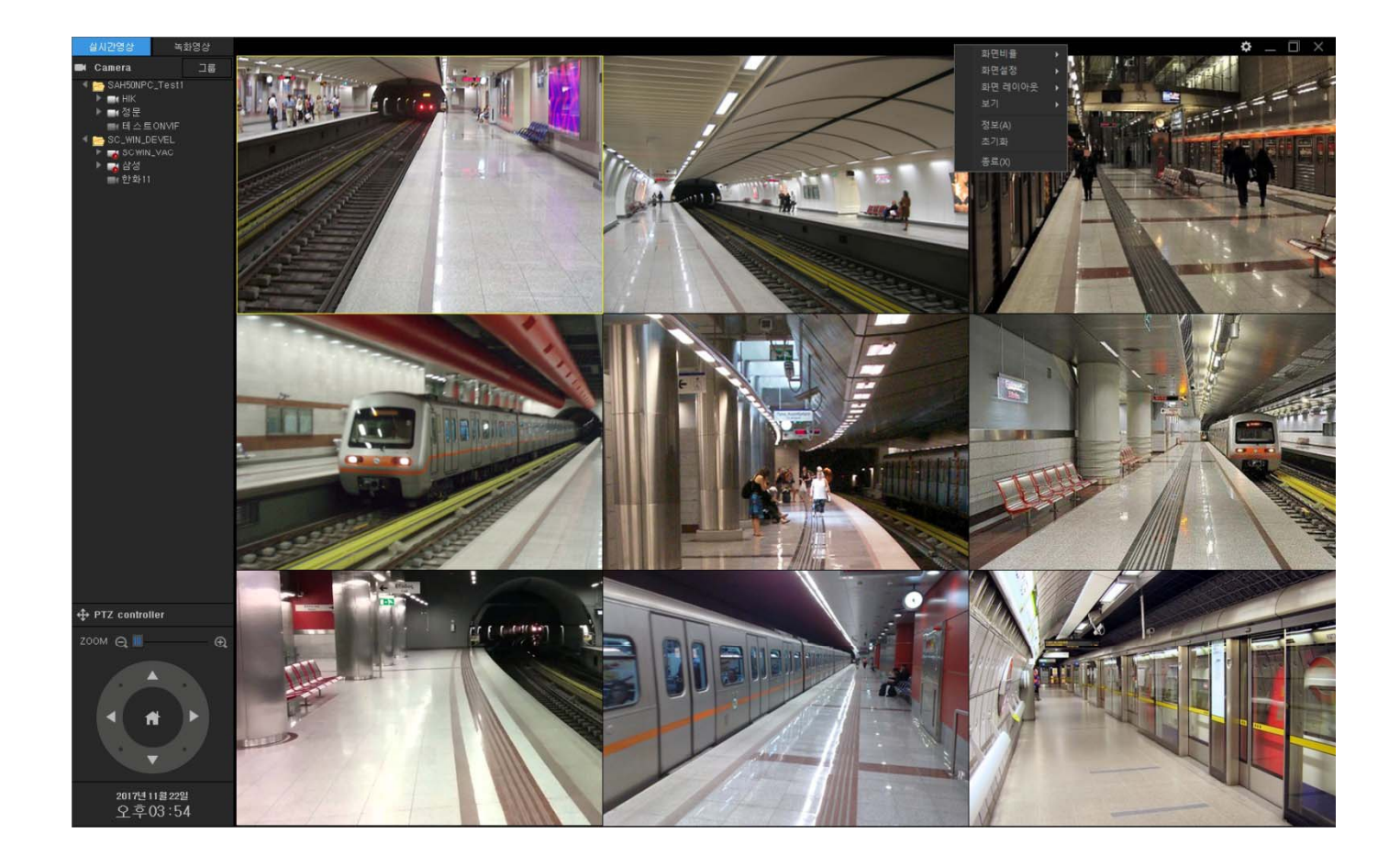

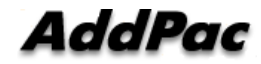

#### Ul examples : Top Side Menu (Hidden)

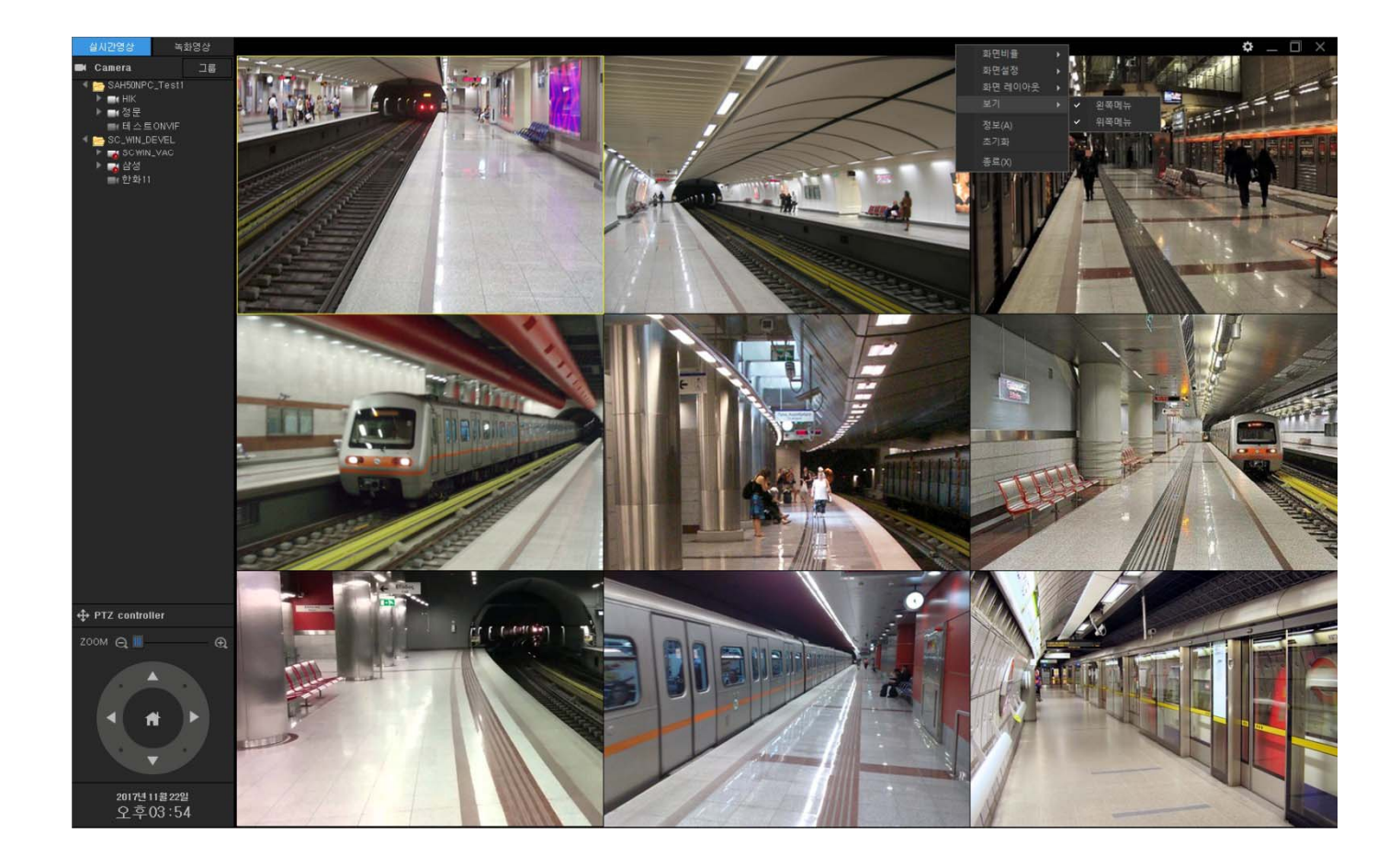

![](_page_8_Picture_2.jpeg)

## Ul examples : Top Side Menu (Hidden, 4Channel Video Splitter)

![](_page_9_Picture_1.jpeg)

**AddPac** 

#### Ul examples : Top Side Menu (Layout)

![](_page_10_Picture_1.jpeg)

### **Ul examples : Top Side Menu (Aspect Ratio)**

![](_page_11_Picture_1.jpeg)

![](_page_11_Picture_2.jpeg)

## **Ul examples : Top Side Menu** (Aspect Ratio)

![](_page_12_Picture_1.jpeg)

## Ul examples : Top Side Menu (Title Bar Position)

![](_page_13_Picture_1.jpeg)

![](_page_13_Picture_2.jpeg)

## Ul examples : Live Viewer

![](_page_14_Picture_1.jpeg)

## UI examples : Live Viewer (Camera Configuration)

![](_page_15_Picture_1.jpeg)

![](_page_15_Picture_2.jpeg)

## Ul examples : Live Viewer (PTZ Preset)

![](_page_16_Picture_1.jpeg)

![](_page_16_Picture_2.jpeg)

## UI examples : Live Viewer (PTZ Preset Move)

![](_page_17_Picture_1.jpeg)

**AddPac** 

## UI examples : Live Viewer (Real-time Video Information Display)

![](_page_18_Picture_1.jpeg)

#### UI examples : 16 Channel Live View

![](_page_19_Picture_1.jpeg)

#### Ul examples : 9 Channel Live View

![](_page_20_Picture_1.jpeg)

#### UI examples : 4 Channel Live View

![](_page_21_Picture_1.jpeg)

#### Ul examples : 1 Channel Live View

![](_page_22_Picture_1.jpeg)

## **Ul examples : Recording Viewer** (Popup Menu)

![](_page_23_Picture_1.jpeg)

![](_page_23_Picture_2.jpeg)

## **Ul examples : Recording Viewer** (Video Export)

![](_page_24_Picture_1.jpeg)

**AddPac** 

## **Ul examples : Recording Viewer** (Video Export)

![](_page_25_Picture_1.jpeg)

**AddPac** 

www.addpac.com

## Ul examples : Recording Viewer (Video Export)

![](_page_26_Picture_1.jpeg)

**AddPac** 

#### UI examples : 9 Channel Recording View

![](_page_27_Picture_1.jpeg)

**AddPac** 

**www.addpac.com** 28

#### UI examples : 4 Channel Recording View

![](_page_28_Picture_1.jpeg)

**AddPac** 

**www.addpac.com** 29

#### **Ul examples : 1 Channel Recording View**

![](_page_29_Picture_1.jpeg)

**AddPac** 

# Thank you!

#### **AddPac Technology Co., Ltd.** Sales and Marketing

Phone +82.2.568.3848 (KOREA) FAX +82.2.568.3847 (KOREA) E-mail : sales@addpac.com

![](_page_30_Picture_3.jpeg)